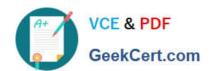

# C2090-621<sup>Q&As</sup>

IBM Cognos Analytics Author V11

## Pass IBM C2090-621 Exam with 100% Guarantee

Free Download Real Questions & Answers PDF and VCE file from:

https://www.geekcert.com/c2090-621.html

100% Passing Guarantee 100% Money Back Assurance

Following Questions and Answers are all new published by IBM Official Exam Center

- Instant Download After Purchase
- 100% Money Back Guarantee
- 365 Days Free Update
- 800,000+ Satisfied Customers

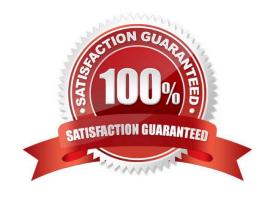

# VCE & PDF GeekCert.com

## https://www.geekcert.com/c2090-621.html

#### 2024 Latest geekcert C2090-621 PDF and VCE dumps Download

#### **QUESTION 1**

A company distributes a monthly email to the sales managers at the beginning of each month that shows how well they are doing using a tabular formatted report. The report is delivered in Excel format and the sales managers would like the report to be in a Crosstab format.

How should the report be changed?

A. Use the convert list to Crosstab option. Format and sort the Crosstab appropriately. Save the report.

B. Add a Crosstab data container to the report. Format and sort it appropriately. Delete the list data container and save the report.

C. Use the convert list to Crosstab option. Format and soft the Crosstab appropriately. Add a page set that is grouped on sales manager.

D. Add a repeater to the report. Use the convert list to Crosstab option. Format and sort the Crosstab appropriately. Place the Crosstab within the repeater. create a Master detail relationship between the Crosstab and the repeater on sales manager. Save the report.

Correct Answer: A

#### **QUESTION 2**

A user needs to display information using multiple graphics on a single page that is scrollable.

Which Dashboard template should be used?

- A. Tabbed
- B. Stacked
- C. Infographic
- D. Single page

Correct Answer: C

Reference: https://www.ibm.com/support/knowledgecenter/en/SSEP7J\_11.1.0/com.ibm.swg.ba.cognos.ug\_ca\_dshb.doc/wa\_an\_assembling\_a\_dashboard.html

#### **QUESTION 3**

A report needs to modify the Interactive Behavior within an Active Report.

Which button can be used?

A.

В.

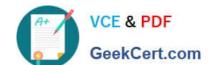

#### https://www.geekcert.com/c2090-621.html 2024 Latest geekcert C2090-621 PDF and VCE dumps Download

C.

D.

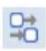

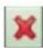

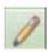

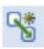

Correct Answer: D

Reference: https://www.ironsidegroup.com/wp-content/uploads/2012/04/ar-3.png

#### **QUESTION 4**

A company has a Product Returns report. The Return Comments query item is present in the list query but was left out of the list due to space constraints on the report page. The users have asked to see this information interactively.

How could the report author add this functionality with only minimal changes to the existing report?

A. Add HTML Items to the Product Name cell that use Report Expression to assign [Return comments] to HTML span title.

B. Add Product Description as a list column and use the Render Variable property and a prompt to conditionally render the column.

C. Add a Drill-through definition to the Product name cell and set the Target to Label and Data Item to the [Return comments] query item.

D. Insert a master-detail single row microchart to the Product column cell with transparency on and chart Tooltips property set to Absolute.

Correct Answer: B

#### **QUESTION 5**

An author wants to add a visualization to a Dashboard that emphasizes the magnitude of change in data over time.

Which type of visualization should be used?

A. Pie

B. Area

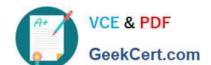

#### https://www.geekcert.com/c2090-621.html 2024 Latest geekcert C2090-621 PDF and VCE dumps Download

C. Tree map

D. Word cloud

Correct Answer: B

Reference:http://cognosexp.blogspot.com/2015/07/rave-introduction-comparing-ibm-cognos.html (stacked area chart)

C2090-621 PDF Dumps

C2090-621 Practice Test

C2090-621 Braindumps